# 1. 申請人資訊

### 提供認證的機構 \*

※如果是初次申請且沒有特別的要求,或是再次申請但初次認定時的機構已不存在,請選擇「J000 JETRO」。

### 公司名稱 \*

公司負責人姓名 \*

### [申請人資訊]

※將會通過申請人資訊來聯絡申請的相關事宜,請填寫能聯繫上的負責人資訊。

申請人姓名 \*

申請人所在部門・職位

申請人E-mail \*

※請再次填寫E-mail (確認用) \*

申請人電話號碼 \*

### 申請人地址

※請填寫可以寄送實體郵件的申請人通訊地址(例如:辦公室、自宅)。

區域 \*

### 郵遞區號 \*

地址 \*

# □ \* 是必填項目。

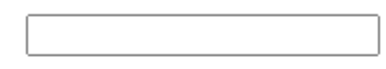

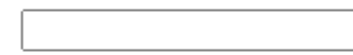

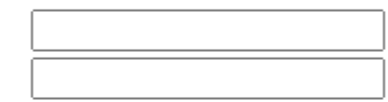

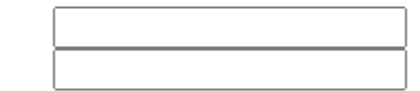

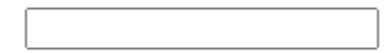

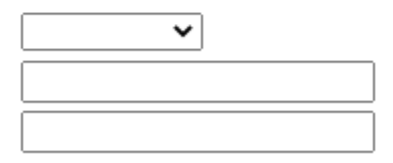

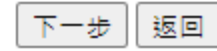

 $\mathsf{v}$ 

# 申請單店認證

### 2. 店舗情報 □ \* 是必填項目。 請問本次的申請是認證單一店鋪還是多家店舖? \* 單店  $\overline{\mathbf{v}}$ 店舗名稱 \* ※認定證書上將會顯示上述的店舖名稱。請填寫正式名稱。 申請種類 \*  $\mathbf{\check{}}$ ※初次申請請選擇「新申請」。 ※日本產食材支援認定店要申請認定資格延長的話請選擇「認定資格延長」。 [店鋪所在地] 區域 \*  $\overline{\mathbf{v}}$ 郵遞區號 \* 地址 \* [店鋪聯絡資訊] 雷話號碼 \* E-mail ※請再次輸入E-mail (確認用) 店鋪網站 店鋪官網 ※沒有官方網站的話請填寫「無」。 ※請從https://後開始填寫。 社群網站① 社群網站② 社群網站③ 創立年份或是開幕年份(西暦)\* 年 (西暦)

※若店鋪在籌備期間尚未正式營業,請填寫預定開幕的月份。

 $\pm$ 月

### 業種(可複選) \*

□ 餐飲業 ( 餐廳、酒吧、咖啡廳等 ) □ 零售業(超級市場、便利商店等) □ 電子商務/網路商店 □其它

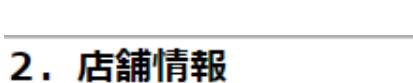

# □ \* 是必填項目。

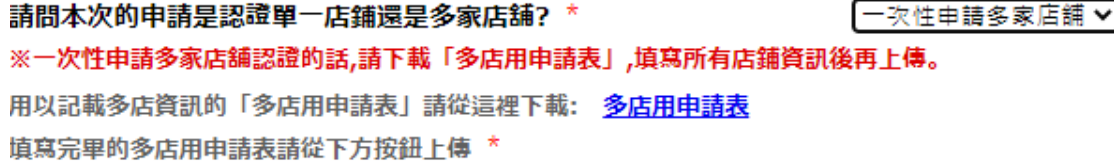

申請多店認證

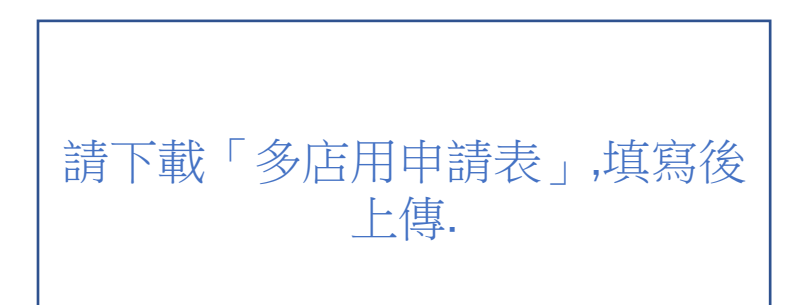

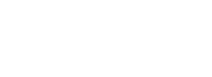

Ħ

### [日本産食材的使用状況]

請在下列項目中選擇有使用的日本產食材。

- ※ 必須選擇最少一個項目。
- ※ 請在選擇「有」的項目下方,填寫商品名、品牌名、產地(都道府縣等)等資訊(請務必要寫明原產地資訊)。
- ※ 填寫範例:
	- ○○縣產番茄/西紅柿, 商品名 x x
	- 巧克力(商品名: x x )(原產國:日本)
	- 神戶牛 (兵庫縣)、和牛 (〇〇縣產)
	- 日本產雞腿肉、日本產雞(品牌名、〇〇縣)
	- 秋刀魚 (OO港、OO縣等)
	- 牡蠣(養殖、〇〇縣)
	- 草莓(〇〇縣產、品種名)

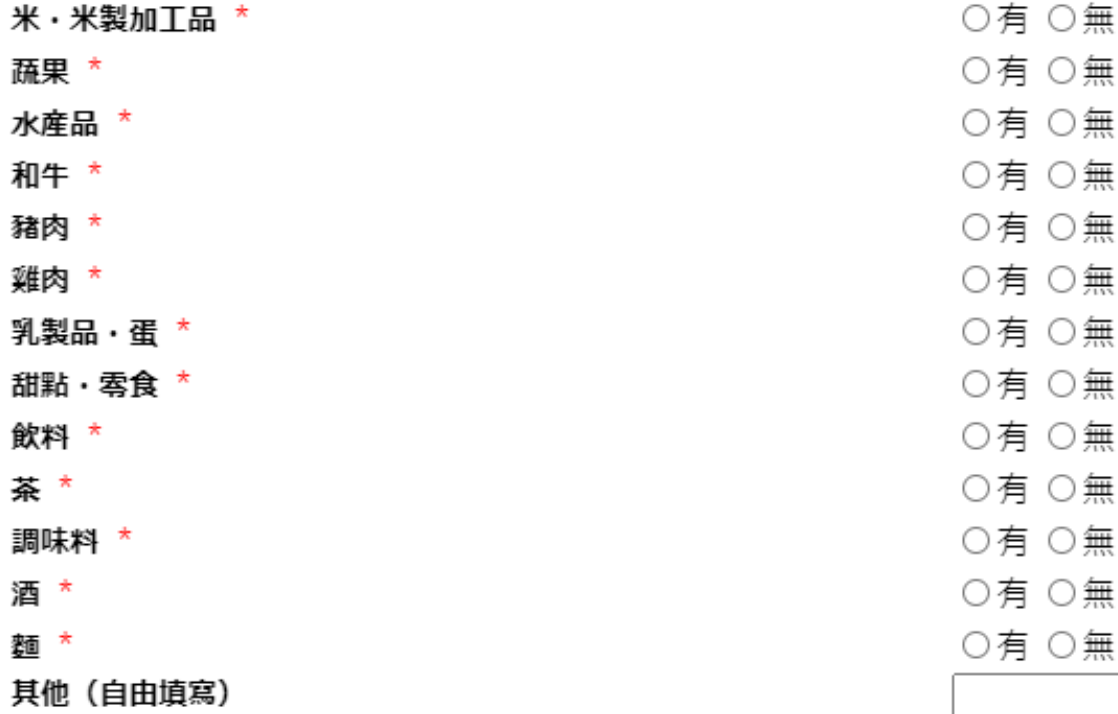

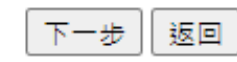

# 3. 確認項目 (請在確認無誤後打勾) \*

□常規使用 / 販售日本產食材。

□經常向顧客官傳並展示日本產食材的魅力和特徵。

□能提交證明有使用、供應日本產食材的照片。(請參考下方連結「圖片範例」。) ※請上傳寫有「日本產食材」的菜單,或是店內販售/陳列擺放的「日本產食材・食品・酒類」的商品標籤照片 (請拍到能證明是日本產、日本製造的標籤) 。圖片範例 ※若要上傳複數檔案,請使用ZIP、PDF、PowerPoint將其統整為一個檔案後上傳。

ファイルの選択│ファイルが選択されていません

## 4. 先決條件 (請在確認無誤後打勾) \*

□本公司並非黑社會或類似之企業、團體。

□本公司負責人和股東等過去沒有受過刑事處分(包含訴訟中案件)。

□作為認證條件的日本産食材及日本産酒類,是依照當地的法令等流通、販售。

□店名資訊可以公布於日本産食材支援店認證制度營運‧管理‧宣傳單位「獨立行政法人日本貿易振興機構(JETRO)」的網站等。

# 5. 關於LOGO的使用 (請在確認後打勾) \*

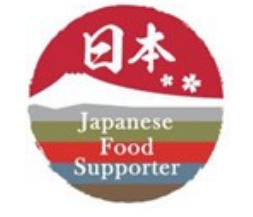

如果要使用LOGO,需遵守「海外日本産食材支援店認證LOGO使用許可要領」及「海外日本産食材支援店認證LOGO使用相關指南」。

※ 連結 使用許可要領 使用相關指南

※ LOGO的下載點, 將在獲得認定後, 由電子郵件寄送至申請者的E-mail信箱。

□同意

# 6. 個人資訊保護方針 (請在確認後打勾) \*

※確認個人資訊保護方針網頁 https://www.jetro.go.jp/privacy.html

□同意